#### <span id="page-0-1"></span>Supplementary material for 'RepKPU: Point Cloud Upsampling with Kernel Point Representation and Deformation' Juu Ups  $\mathbf{z}$  and  $\mathbf{z}$ Supplementary material for 'RepKPU: Point Cloud Upsampling with Kernel Abstract  $\blacksquare$ roint C first and Delv  $\mathbf{S}$  . pling w  $\mathbf{F}_{\text{max}}$ secondauthor@i2.org  $\mathcal{P}$  is the point  $\mathbf{P}$  and  $\mathbf{P}$  and  $\mathbf{P}$  and Inter-level Multi-Resolution  $\mathbf{P}$ Upsam<sub>l</sub>

<span id="page-0-0"></span>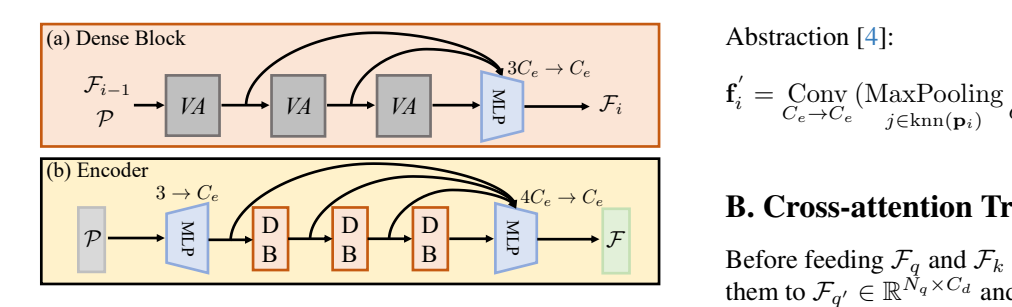

or attention mechanism [11]. (b) Details of our encoder. re 1. (a) Details of dense block (DB), where VA indicated a  $\mathbb{R}$  $\frac{1}{2}$ a) Details of dense block (DB), where vector attention mechanism [\[11\]](#page-1-0). (b) Details of our encoder. f Figure 1. (a) Details of dense block (DB), where VA indicates

### $P_{\text{max}}$ A. Encoder  $\frac{1}{2}$

We show the complete details of our encoder in Figure [1.](#page-0-0) e are no downsampling operations in the encoder. process of vector attention mechanisms  $[11]$  is as follows: ordinates  $\mathcal{P} \in \mathbb{R}^{N \times 3}$  and current features  $\mathcal{P}$  $\frac{1}{\tau}$  $\mathcal{F}_a$ t  $c_{e \text{ we}}$  $\mathbf{\overline{v}}$ ا ج  $^{\prime\,e}\,,$  $\overline{a}$ Then we conduct feature aggregation like: There are no downsampling operations in the encoder. The Given coordinates  $P \in \mathbb{R}^{N \times 3}$  and current features  $\mathcal{F}_a \in \mathbb{R}^{N \times G}$  $\mathbf{r}$ fg  $,$  ics  $\mathbb{R}^{N \times C_e}$ , we first adopt three linear layers to project  $\mathcal{F}_a$  to  $Q \in \mathbb{R}^{N \times C_e}$ ,  $\mathcal{K} \in \mathbb{R}^{N \times C_e}$ , and  $\mathcal{V} \in \mathbb{R}^{N \times C_e}$ , respectively.

$$
\mathbf{a}_{ij} = \text{MLP}_1(\mathbf{q}_i - \mathbf{k}_j) + \text{MLP}_2(\mathbf{p}_i - \mathbf{p}_j), j \in \text{knn}(\mathbf{p}_i),
$$
  

$$
C_e \rightarrow C_e \tag{1}
$$

$$
\mathbf{f}'_i = \text{Conv}_{C_e \to C_e} \left( \sum_{j \in \text{knn}(\mathbf{p}_i)} \frac{\exp(\mathbf{a}_{ij})}{\sum_{j \in \text{knn}(\mathbf{p}_i)} \exp(\mathbf{a}_{ij})} \odot \mathbf{v}_j \right) + \mathbf{f}_i,
$$
\n(2)

Conv indicates a linear projection.  $\mathcal{F}_b = {\mathbf{f}'_i}$  is the output where,  $\mathbf{q}_i \in \mathcal{Q}$ ,  $\mathbf{k}_j \in \mathcal{K}$ ,  $\mathbf{v}_j \in \mathcal{V}$ ,  $\mathbf{p}_i \in \mathcal{P}$ , and  $\mathbf{f}_i \in \mathcal{F}_a$ . of VA operation. All the addition, division, and multiplication operations are element-wise.

We replace vector attention mechanisms with graph convolutions [\[8\]](#page-1-1) to build another encoder. Instead of using knn searching in the feature space, we use it in the geometric space:

$$
\mathbf{f}'_i = \underset{C_e \to C_e}{\text{Conv}} \left( \underset{j \in \text{knn}(\mathbf{p}_i)}{\text{MaxPooling}} \underset{2C_e \to C_e}{\text{MLP}} \left( \text{cat}(\mathbf{f}_i, \mathbf{f}_j - \mathbf{f}_i) \right) \right) + \mathbf{f}_i. \tag{3}
$$

We also construct a variant of the encoder based on Set

abstraction [\[4\]](#page-1-2):

$$
\mathbf{f}'_i = \underset{C_e \to C_e}{\text{Conv}} \left( \underset{j \in \text{knn}(\mathbf{p}_i)}{\text{MaxPooling}} \underset{C_e + 3 \to C_e}{\text{MLP}} \left( \text{cat}(\mathbf{f}_j, \mathbf{p}_j - \mathbf{p}_i) \right) \right) + \mathbf{f}_i. \tag{4}
$$

# B. Cross-attention Transformer

dicates layers. We define the input query vectors of the  $i$ -th cross $f_{\text{ref}}$  = K,  $\mathbf{F}_q$ **F** External Before feeding  $\mathcal{F}_q$  and  $\mathcal{F}_k$  into transformer, we first project them to  $\mathcal{F}_{q'} \in \mathbb{R}^{\mathcal{N}_q \times C_d}$  and  $\mathcal{F}_{k'} \in \mathbb{R}^{N_k \times C_d}$  with two linear attention layer as  $\mathcal{F}_q^i$ . Note that  $\mathcal{F}_q^0 = \mathcal{F}_{q'}$ . Following [\[7\]](#page-1-3), we then obtain  $Q_i$ ,  $K_i$ , and  $V_i$  via linear projection layers.

$$
Q_i, \mathcal{K}_i, \mathcal{V}_i = \text{Conv}_q^i(\mathcal{F}_q^i), \text{Conv}_k^i(\mathcal{F}_{k'}), \text{Conv}_v^i(\mathcal{F}_{k'}).
$$
 (5)  

$$
C_d \to C_d
$$

Next, features are aggregated in a multi-head manner:

$$
\mathcal{A}^{i} = \text{cat}(\mathcal{A}^{i}_{0}, \mathcal{A}^{i}_{1}, \dots, \mathcal{A}^{i}_{h-1}), \mathcal{A}^{i}_{j} = \text{Attention}(\mathcal{Q}_{ij}, \mathcal{K}_{ij}, \mathcal{V}_{ij}),
$$
\n(6)

here, h indicates the number of head, and we set  $h = 4$ . Finally, with residual connections and FFN (*i.e.*, MLP), the *i*-th cross-attention layer outputs  $\mathcal{F}_q^{i+1}$ :

$$
\mathcal{B}^i = \mathcal{A}^i + \mathcal{F}_q^i, \mathcal{F}_q^{i+1} = \underset{C_d \to C_d}{\text{FFN}} (\mathcal{B}^i) + \mathcal{B}^i. \tag{7}
$$

verted into displacement features  $\mathcal{F}_d$ , where  $\mathcal{F}_d = \mathcal{F}_q^3$ . After passing through transformer, KP-Queries are con-

# C. Loss Function

Given ground-truth point cloud  $\mathcal{P}_{gt} \in \mathbb{R}^{N_{gt} \times 3}$  and upsampled point cloud  $P_u \in \mathbb{R}^{N_u \times 3}$ , the CD loss  $(\mathcal{L}_{cd})$  is formulated as:

$$
\mathcal{L}_{cd} = \frac{1}{N_u} \sum_{a \in \mathcal{P}_u} \min_{b \in \mathcal{P}_{gt}} ||a - b|| + \frac{1}{N_{gt}} \sum_{b \in \mathcal{P}_{gt}} \min_{a \in \mathcal{P}_u} ||b - a||.
$$
\n(8)

For each center point  $p \in \mathcal{P}$ , we will search for its local positions  $P_r$  and subsequently get the positions of RepK-Points  $P_k$ . If unrestricted, the positions of RepKPoints will be pulled away from the input points, and the model subsequently cannot perceive any geometry. The same phenomenon can also be seen in KPConv [\[6\]](#page-1-4). To alleviate this

issue, we use the fitting loss  $(\mathcal{L}_{fit})$  to enforce kernel points to fit the local region:

$$
\mathcal{L}_{fit} = \alpha \times \frac{1}{N} \sum_{\mathbf{p} \in \mathcal{P}} \sum_{\mathbf{p}_k \in \mathcal{P}_k} \min_{\mathbf{p}_r \in \mathcal{P}_r} \left( \frac{\|\mathbf{p}_k - (\mathbf{p}_r - \mathbf{p})\|}{\sigma} \right)^2.
$$
\n(9)

Additionally, we use repulsive loss  $(\mathcal{L}_{rep})$  to avoid kernel points' receptive areas overlapping:

$$
\mathcal{L}_{rep} = \frac{\beta}{N \times N_k \times (N_k - 1)} \sum_{\mathbf{p} \in \mathcal{P}} \sum_{\mathbf{p}_k^i \in \mathcal{P}_k} \sum_{i \neq j} \max\left(0, 1 - \frac{\|\mathbf{p}_k^i - \mathbf{p}_k^j\|}{\sigma}\right)^2.
$$
\n(10)

 $\mathcal{L}_{rep}$  and  $\mathcal{L}_{fit}$  facilitate model optimization, but they also harm the flexibility of RepKPoints. To strike a balance, we set coefficients  $\alpha$  and  $\beta$  to 0.1.

# D. Robusteness Test

We report detailed quantitative results of the robustness test in Table [1,](#page-2-0) which corresponds to Table 3 in the main paper.

<span id="page-1-5"></span>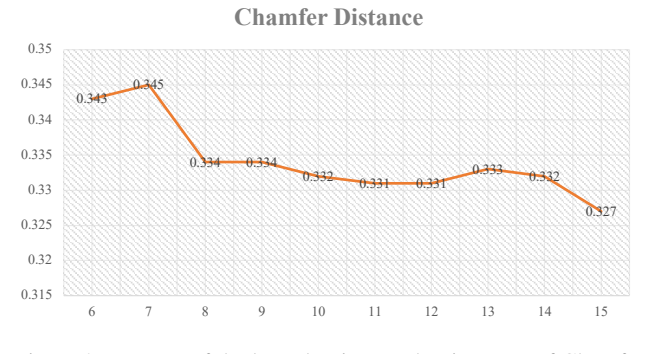

Figure 2. Impacts of the kernel point number in terms of Chamfer Distance  $(\times 10^3)$  on PU1K dataset.

# E. Supplemental Ablation study

We show the impacts of kernel point number in RepKPoints  $(i.e., N_k)$  in Figure [2.](#page-1-5) According to the results, we set  $N_k$ to 15 to achieve the best performance.

# F. Parameters and Latency

We report the numbers of parameters, training-time memory usage, and inference speeds (in terms of latency) in Table [2.](#page-2-1) It is well known that latency and training-time memory are not proportionate to the number of parameters. All models in this table was trained on a single Nvidia 1080Ti with a batch size of 32, our model takes significantly less memory. The inference speed was evaluated on a single Nvidia 1080Ti with a batch size of 1.

# G. More Visual Results

As discussed in the experimental section of the main paper, visual results have the same importance as quantitative results. Therefore, we provide more visual results in the supplementary material. Figure [3](#page-3-0) shows the upsampling results at three different input resolutions and patterns on the robustness test dataset. Figure [4](#page-4-0) shows the visual results of arbitrary-scale upsampling compared with Grad-PU. We also select several shapes of PU1K dataset and show them in Figure [5.](#page-5-0)

## References

- <span id="page-1-11"></span>[1] Yun He, Danhang Tang, Yinda Zhang, Xiangyang Xue, and Yanwei Fu. Grad-pu: Arbitrary-scale point cloud upsampling via gradient descent with learned distance functions. In *Proceedings of the IEEE/CVF Conference on Computer Vision and Pattern Recognition*, pages 5354–5363, 2023. [3](#page-2-2)
- <span id="page-1-8"></span>[2] Ruihui Li, Xianzhi Li, Chi-Wing Fu, Daniel Cohen-Or, and Pheng-Ann Heng. Pu-gan: a point cloud upsampling adversarial network. In *Proceedings of the IEEE/CVF international conference on computer vision*, pages 7203–7212, 2019. [3](#page-2-2)
- <span id="page-1-9"></span>[3] Ruihui Li, Xianzhi Li, Pheng-Ann Heng, and Chi-Wing Fu. Point cloud upsampling via disentangled refinement. In *Proceedings of the IEEE/CVF Conference on Computer Vision and Pattern Recognition (CVPR)*, pages 344–353, 2021. [3](#page-2-2)
- <span id="page-1-2"></span>[4] Charles Ruizhongtai Qi, Li Yi, Hao Su, and Leonidas J Guibas. Pointnet++: Deep hierarchical feature learning on point sets in a metric space. *Advances in neural information processing systems*, 30, 2017. [1](#page-0-1)
- <span id="page-1-10"></span>[5] Guocheng Qian, Abdulellah Abualshour, Guohao Li, Ali Thabet, and Bernard Ghanem. Pu-gcn: Point cloud upsampling using graph convolutional networks. In *Proceedings of the IEEE/CVF Conference on Computer Vision and Pattern Recognition*, pages 11683–11692, 2021. [3](#page-2-2)
- <span id="page-1-4"></span>[6] Hugues Thomas, Charles R Qi, Jean-Emmanuel Deschaud, Beatriz Marcotegui, François Goulette, and Leonidas J Guibas. Kpconv: Flexible and deformable convolution for point clouds. In *Proceedings of the IEEE/CVF international conference on computer vision*, pages 6411–6420, 2019. [1](#page-0-1)
- <span id="page-1-3"></span>[7] Ashish Vaswani, Noam Shazeer, Niki Parmar, Jakob Uszkoreit, Llion Jones, Aidan N Gomez, Łukasz Kaiser, and Illia Polosukhin. Attention is all you need. *Advances in neural information processing systems*, 30, 2017. [1](#page-0-1)
- <span id="page-1-1"></span>[8] Yue Wang, Yongbin Sun, Ziwei Liu, Sanjay E Sarma, Michael M Bronstein, and Justin M Solomon. Dynamic graph cnn for learning on point clouds. *ACM Transactions on Graphics (tog)*, 38(5):1–12, 2019. [1](#page-0-1)
- <span id="page-1-7"></span>[9] Wang Yifan, Shihao Wu, Hui Huang, Daniel Cohen-Or, and Olga Sorkine-Hornung. Patch-based progressive 3d point set upsampling. In *Proceedings of the IEEE/CVF Conference on Computer Vision and Pattern Recognition*, pages 5958– 5967, 2019. [3](#page-2-2)
- <span id="page-1-6"></span>[10] Lequan Yu, Xianzhi Li, Chi-Wing Fu, Daniel Cohen-Or, and Pheng-Ann Heng. Pu-net: Point cloud upsampling network. In *Proceedings of the IEEE conference on computer vision and pattern recognition*, pages 2790–2799, 2018. [3](#page-2-2)
- <span id="page-1-0"></span>[11] Hengshuang Zhao, Li Jiang, Jiaya Jia, Philip HS Torr, and Vladlen Koltun. Point transformer. In *Proceedings of*

|                  |                       |               | Uniform inputs |               |               | Noisy inputs  |               |               | Random inputs |               |               | Noisy + Random |               |
|------------------|-----------------------|---------------|----------------|---------------|---------------|---------------|---------------|---------------|---------------|---------------|---------------|----------------|---------------|
|                  |                       | CD            | HD             | P2F           | CD            | HD            | P2F           | CD            | HD            | P2F           | CD            | HD             | P2F           |
| Input resolution | Methods               | $\times 10^3$ | $\times 10^3$  | $\times 10^3$ | $\times 10^3$ | $\times 10^3$ | $\times 10^3$ | $\times 10^3$ | $\times 10^3$ | $\times 10^3$ | $\times 10^3$ | $\times 10^3$  | $\times 10^3$ |
| 2048 points      | PU-Net $[10]$         | 0.444         | 3.931          | 4.578         | 0.579         | 5.980         | 9.769         | 0.439         | 4.957         | 4.117         | 0.632         | 7.046          | 9.636         |
|                  | <b>MPU</b> [9]        | 0.280         | 3.910          | 2.842         | 0.445         | 6.750         | 7.166         | 0.324         | 4.993         | 3.021         | 0.497         | 6.725          | 7.529         |
|                  | PU-GAN <sup>[2]</sup> | 0.260         | 4.707          | 1.991         | 0.514         | 7.621         | 9.063         | 0.256         | 4.528         | 2.314         | 0.541         | 7.541          | 9.433         |
|                  | $Dis-PU[3]$           | 0.264         | 4.411          | 2.020         | 0.418         | 6.964         | 6.729         | 0.278         | 3.773         | 2.172         | 0.464         | 5.796          | 8.081         |
|                  | $PU-GCN [5]$          | 0.278         | 3.579          | 2.549         | 0.435         | 5.121         | 7.076         | 0.316         | 4.201         | 2.820         | 0.471         | 6.000          | 7.407         |
|                  | Grad-PU [1]           | 0.264         | 2.623          | 1.982         | 0.440         | 4.393         | 6.439         | 0.480         | 6.285         | 2.119         | 0.601         | 7.223          | 6.445         |
|                  | RepKPU                | 0.248         | 2.880          | 1.906         | 0.404         | 4.817         | 6.721         | 0.268         | 3.850         | 2.147         | 0.449         | 5.892          | 7.020         |
|                  | PU-Net $[10]$         | 0.933         | 7.648          | 7.252         | 1.007         | 9.042         | 11.401        | 0.785         | 8.572         | 6.461         | 1.013         | 10.807         | 10.890        |
| 1024 points      | <b>MPU</b> [9]        | 0.597         | 5.705          | 4.502         | 0.742         | 7.870         | 7.912         | 0.666         | 9.922         | 4.770         | 0.900         | 11.032         | 8.380         |
|                  | PU-GAN <sub>[2]</sub> | 0.569         | 6.259          | 3.448         | 0.834         | 8.858         | 9.778         | 0.580         | 8.994         | 3.973         | 0.883         | 11.926         | 10.480        |
|                  | $Dis-PU[3]$           | 0.548         | 5.642          | 3.355         | 0.679         | 7.508         | 6.999         | 0.603         | 8.778         | 3.699         | 0.783         | 10.237         | 7.373         |
|                  | <b>PU-GCN [5]</b>     | 0.595         | 5.277          | 4.133         | 0.731         | 7.272         | 7.719         | 0.680         | 8.198         | 4.555         | 0.885         | 10.275         | 8.111         |
|                  | Grad-PU [1]           | 0.563         | 4.989          | 3.349         | 0.705         | 6.496         | 6.887         | 0.947         | 11.583        | 3.597         | 1.051         | 12.657         | 6.887         |
|                  | RepKPU                | 0.539         | 5.086          | 3.178         | 0.679         | 7.156         | 6.857         | 0.594         | 7.706         | 3.520         | 0.770         | 9.786          | 7.095         |
|                  | PU-Net $[10]$         | 1.792         | 13.327         | 11.881        | 1.769         | 12.904        | 14.660        | 1.722         | 15.610        | 10.122        | 1.973         | 18.786         | 13.512        |
|                  | <b>MPU</b> [9]        | 1.221         | 11.512         | 7.197         | 1.295         | 13.140        | 9.721         | 1.475         | 15.278        | 7.446         | 1.622         | 18.720         | 10.286        |
| 512 points       | PU-GAN <sup>[2]</sup> | 1.176         | 10.839         | 6.114         | 1.388         | 13.296        | 11.405        | 1.202         | 14.816        | 6.708         | 1.547         | 18.487         | 12.318        |
|                  | $Dis-PU[3]$           | 1.073         | 10.671         | 5.707         | 1.190         | 12.627        | 8.464         | 1.223         | 13.272        | 6.056         | 1.419         | 17.017         | 8.963         |
|                  | <b>PU-GCN [5]</b>     | 1.197         | 9.179          | 6.703         | 1.297         | 11.142        | 9.450         | 1.416         | 13.566        | 7.179         | 1.620         | 16.774         | 10.032        |
|                  | Grad-PU [1]           | 1.094         | 8.707          | 5.464         | 1.256         | 9.945         | 8.117         | 1.946         | 19.889        | 5.889         | 2.048         | 20.559         | 8.310         |
|                  | RepKPU                | 1.080         | 10.022         | 5.476         | 1.189         | 11.312        | 8.207         | 1.215         | 13.224        | 5.966         | 1.345         | 16.720         | 8.585         |
| Average          | PU-Net $[10]$         | 1.056         | 8.302          | 7.904         | 1.118         | 9.309         | 11.943        | 0.982         | 9.713         | 6.900         | 1.206         | 12.213         | 11.346        |
|                  | <b>MPU</b> [9]        | 0.699         | 7.042          | 4.847         | 0.827         | 9.253         | 8.266         | 0.822         | 10.064        | 5.079         | 1.006         | 12.159         | 8.732         |
|                  | PU-GAN <sub>[2]</sub> | 0.668         | 7.268          | 3.851         | 0.912         | 9.925         | 10.082        | 0.679         | 9.446         | 4.332         | 0.990         | 12.651         | 10.744        |
|                  | $Dis-PU[3]$           | 0.628         | 6.908          | 3.694         | 0.762         | 9.033         | 7.397         | 0.701         | 8.608         | 3.976         | 0.889         | 11.017         | 8.139         |
|                  | $PU-GCN [5]$          | 0.690         | 6.012          | 4.462         | 0.821         | 7.845         | 8.082         | 0.804         | 8.655         | 4.851         | 0.992         | 11.016         | 8.517         |
|                  | Grad-PU [1]           | 0.640         | 5.440          | 3.598         | 0.800         | 6.945         | 7.148         | 1.124         | 12.586        | 3.868         | 1.233         | 13.480         | 7.214         |
|                  | RepKPU                | 0.622         | 5.996          | 3.520         | 0.757         | 7.762         | 7.262         | 0.692         | 8.260         | 3.878         | 0.855         | 10.799         | 7.567         |

<span id="page-2-2"></span><span id="page-2-0"></span>Table 1. Detailed quantitative results of the robustness test. The best and second-best results are highlighted in bold and underline, respectively.  $\overline{\phantom{0}}$ 

<span id="page-2-1"></span>Table 2. The number of parameters, training memory usage, and latency.  $\mathcal{L}(\mathcal{L}(\mathcal{$ 

| Methods               | Params<br>kb | <b>Training Memory</b><br>G | Latency<br>s |
|-----------------------|--------------|-----------------------------|--------------|
| PU-Net $[10]$         | 814.3        | 7.596                       | 0.314        |
| <b>MPU [9]</b>        | 76.2         | 7.050                       | 0.303        |
| PU-GAN <sub>[2]</sub> | 684.2        | 7.058                       | 0.403        |
| $Dis-PU[3]$           | 1047.0       | 7.060                       | 0.579        |
| <b>PU-GCN [5]</b>     | 76.0         | 7.562                       | 0.317        |
| Grad-PU [1]           | 67.1         | 7.144                       | 0.306        |
| RepKPU                | 1458.6       | 5.860                       | 0.215        |

*the IEEE/CVF international conference on computer vision*, pages 16259–16268, 2021. [1](#page-0-1)

<span id="page-3-0"></span>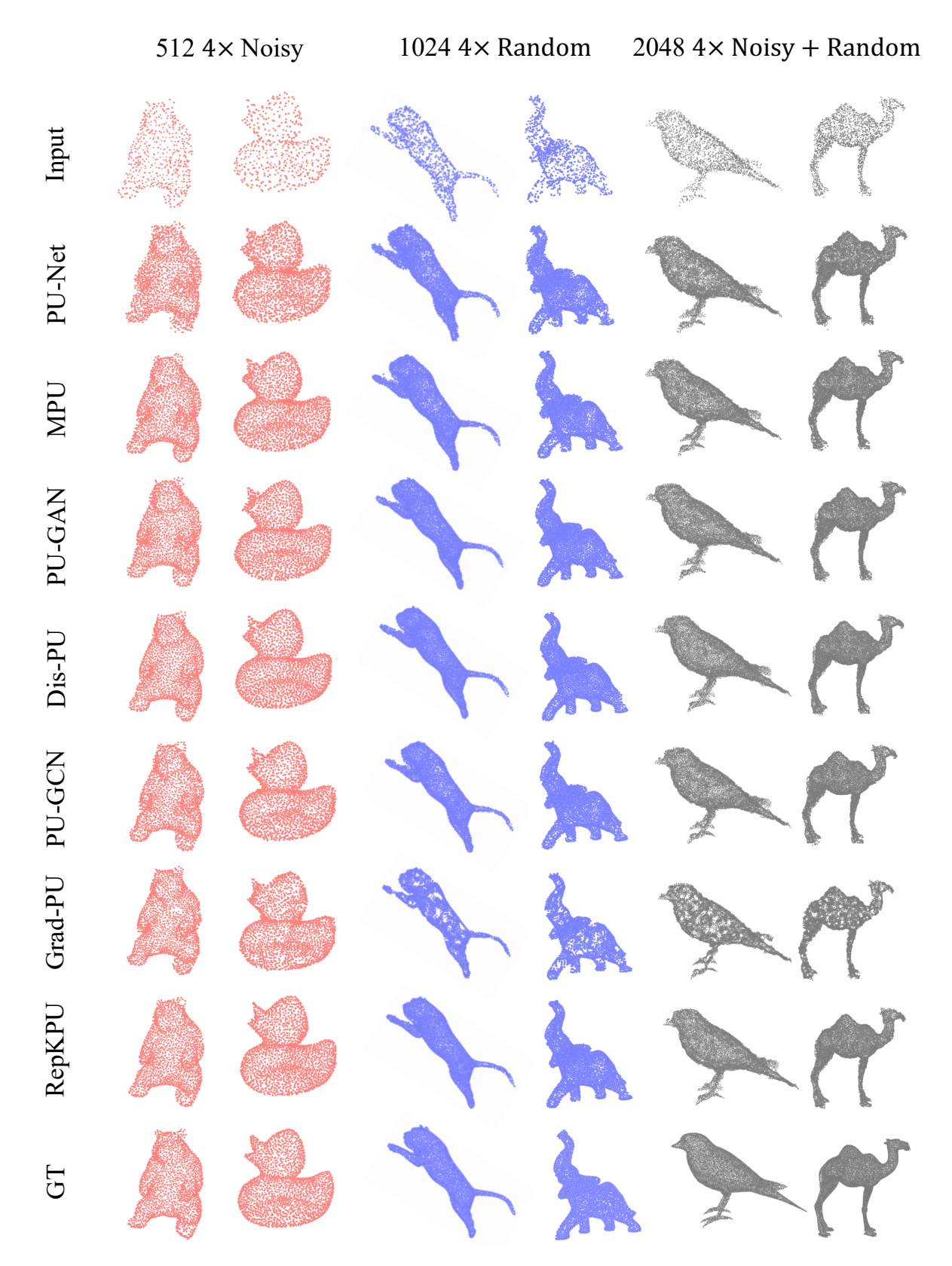

Figure 3. Visual results of robustness test. We show upsampling results at three different input resolutions (*i.e.*, 512, 1,024, 2,048). For three different resolutions, we select noisy, random, and noisy + random patterns, respectively.

<span id="page-4-0"></span>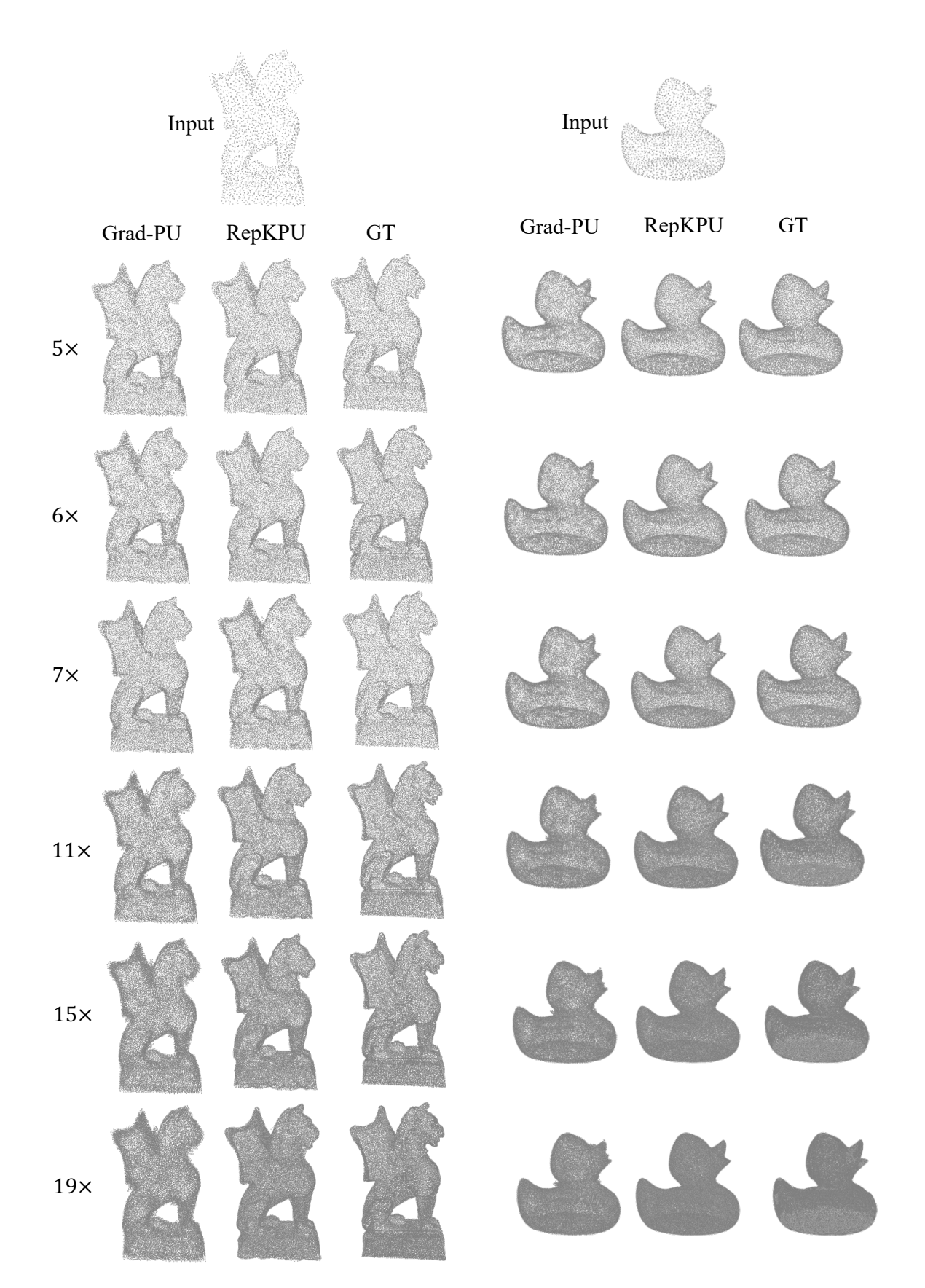

Figure 4. Visual results of arbitrary-scale upsampling compared with Grad-PU. The upsampling rates are 5, 6, 7, 11, 15, and 19, respectively.

<span id="page-5-0"></span>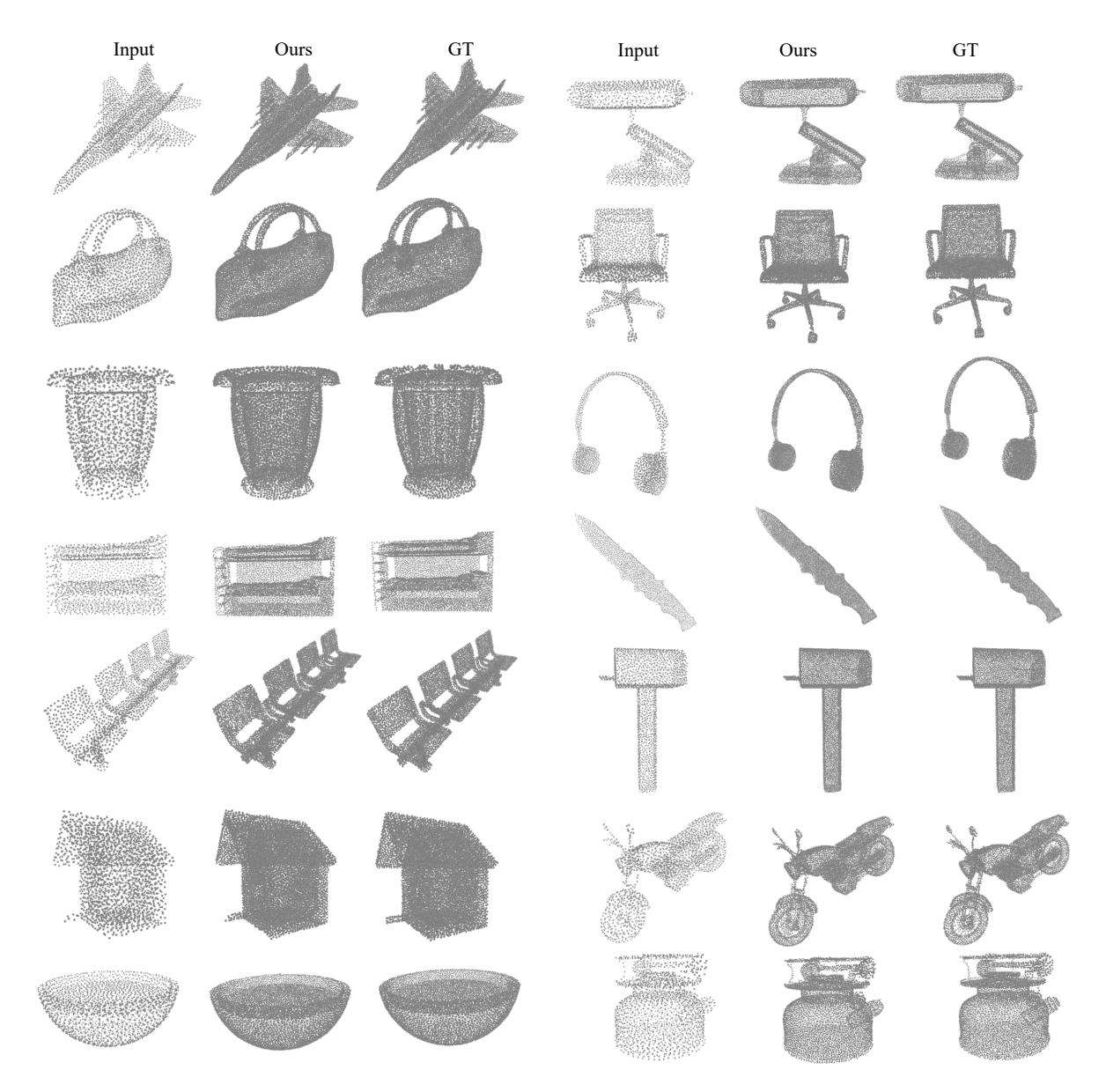

Figure 5. Visual results of RepKPU on PU1K dataset.